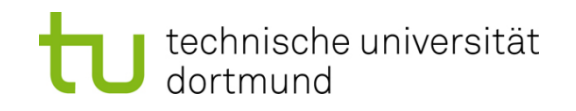

# **Einführung in die Programmierung**

# **Wintersemester 2019/20**

**<https://ls11-www.cs.tu-dortmund.de/teaching/ep1920vorlesung>**

Dr.-Ing. Horst Schirmeier (mit Material von Prof. Dr. Günter Rudolph)

Arbeitsgruppe Eingebettete Systemsoftware (LS 12) und Lehrstuhl für Algorithm Engineering (LS11)

Fakultät für Informatik

TU Dortmund

# **Inhalt**

- Zeiger
- Zeigerarithmetik
- Zeiger für dynamischen Speicher
- Anwendungen

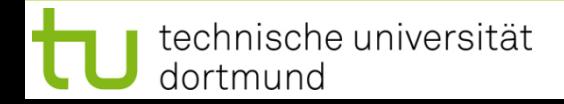

# **Caveat!**

- Fehlermöglichkeiten immens groß
- Falsch gesetzte Zeiger  $\Rightarrow$  Verfälschte Daten oder Programmabstürze

# **Aber:**

- Machtvolles Konzept
- Deshalb genaues Verständnis unvermeidlich!
- Dazu müssen wir etwas ausholen ...
- Speicherplätzen sind fortlaufende Nummern zugeordnet: **Adressen**
- Datentyp legt Größe eines Datenobjektes fest
- Lage eines Datenobjektes im Speicher bestimmt durch Anfangsadresse
- **Zeiger** = Datenobjekt mit Inhalt (Größe: 8 Bytes**\***)
- Inhalt von Zeigern wird interpretiert als Adresse eines **anderen** Datenobjektes

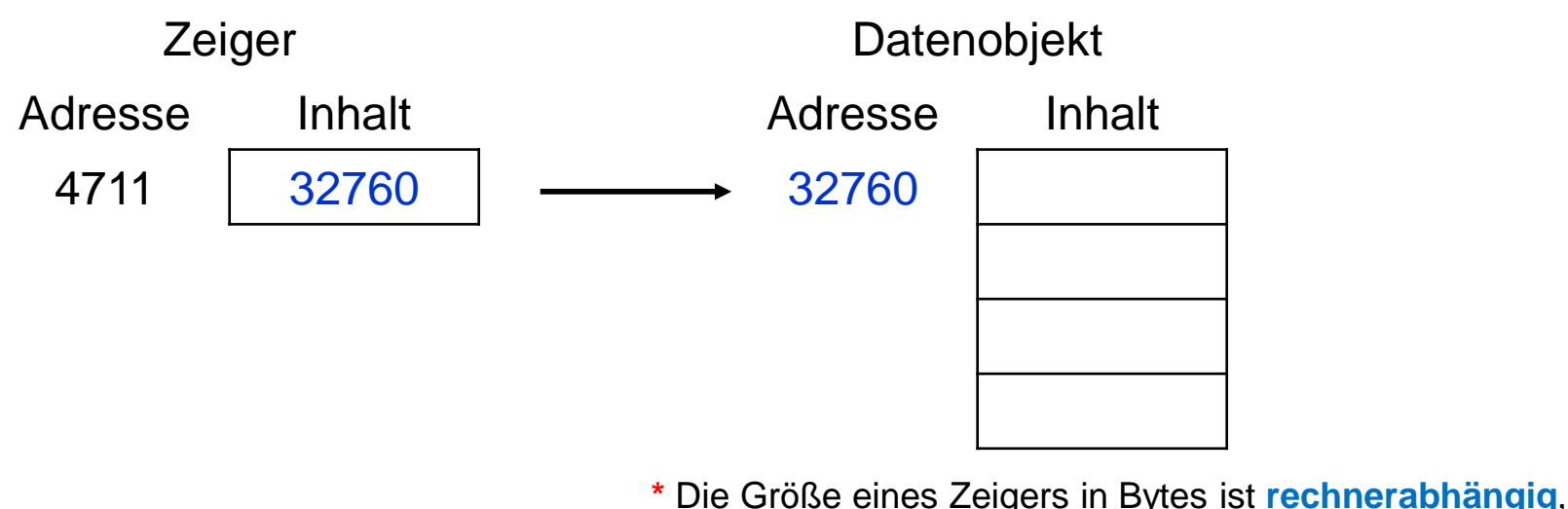

z.B. 4 Bytes auf 32-Bit-Rechnern oder 8 Bytes auf 64-Bit-Rechnern.

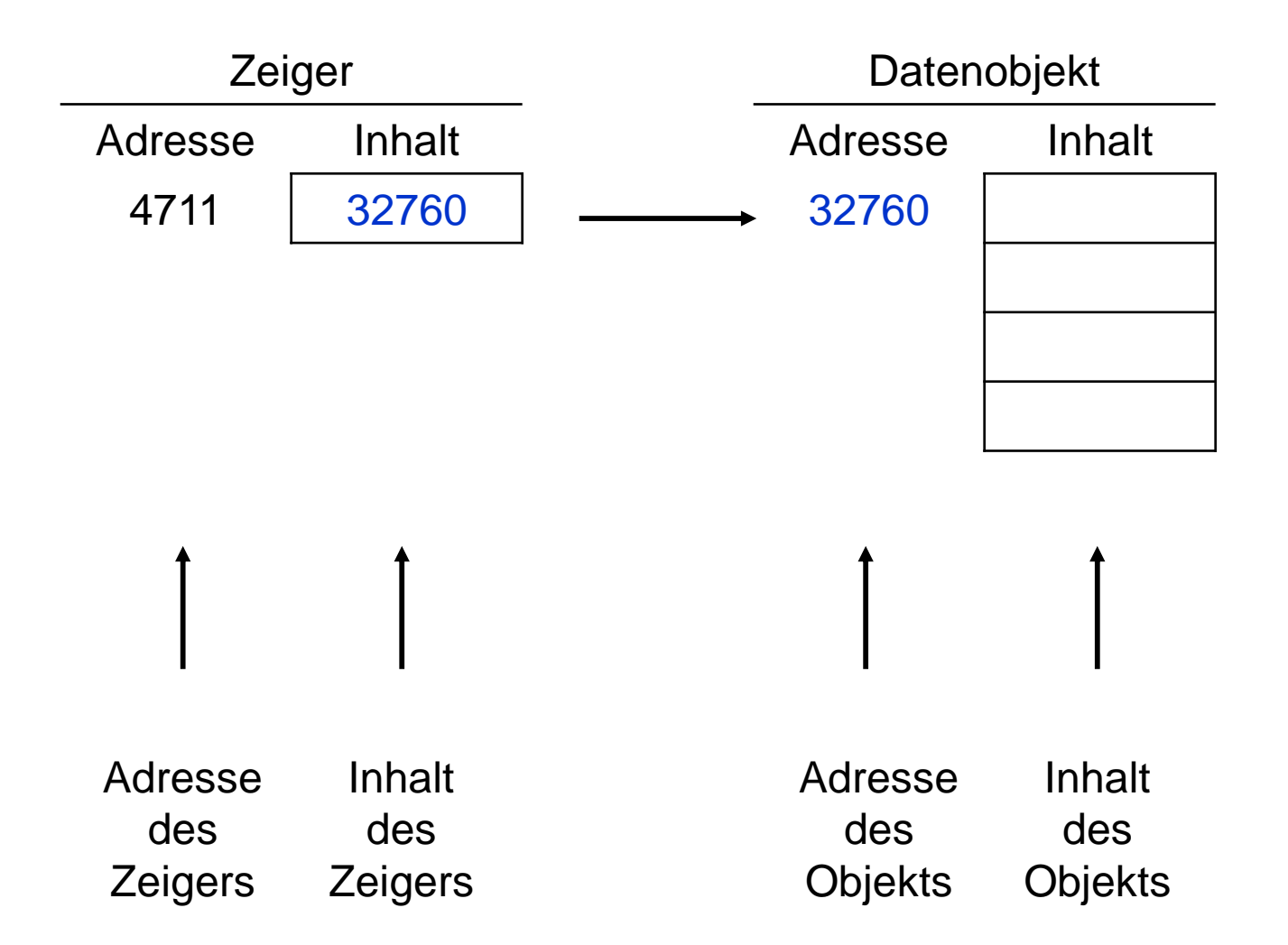

**Beispiel:** Visitenkarte

Hugo Hase X-Weg 42

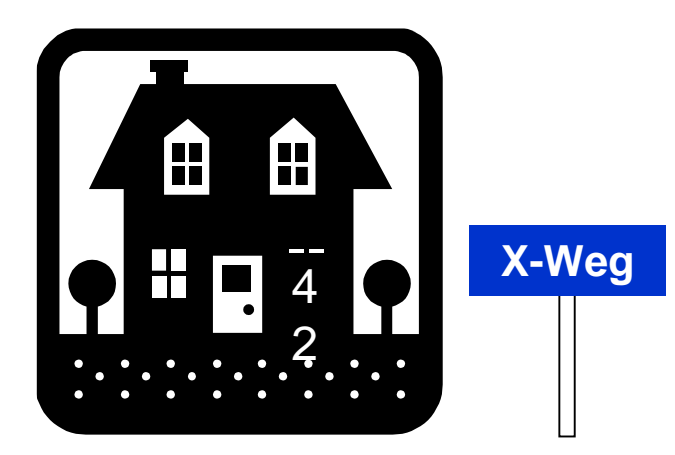

Zeiger

Objekt

Inhalt: Adresse X-Weg 42

Inhalt: Hugo Hase

technische universität dortmund

# **Zeiger: Wofür?**

- Weiterreichen eines Zeigers einfacher als Weiterreichen eines Datenobjekts
- Verschieben eines Zeigers einfacher / effizienter als Verschieben eines **Datenobjekts**
- etc.

# **Datendefinition:**

Datentyp **\***Bezeichner;

**→** reserviert 8 Bytes**\*** für einen Zeiger, der auf ein Datenobjekt vom Typ des angegebenen Datentyps verweist

# **Beispiel:**

● **double Umsatz; double \*pUmsatz;** Zeiger auf Datentyp **double** "Herkömmliche" Variable vom Type **double**

**\*** wie zuvor erwähnt: Größe eines Zeigers ist **rechnerabhängig**

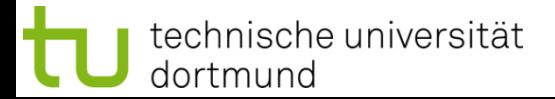

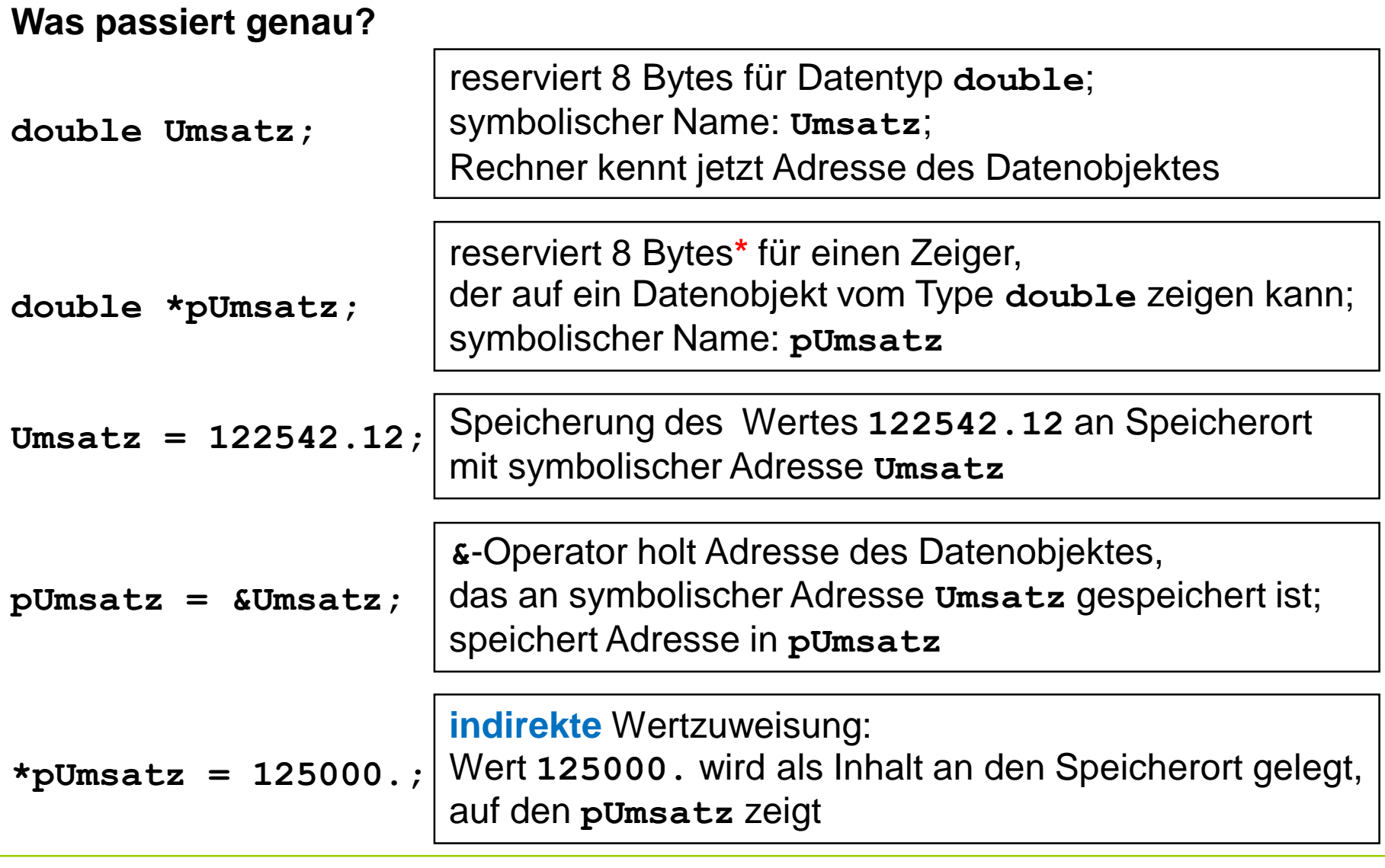

technische universität dortmund

\* wie zuvor erwähnt: Größe eines Zeigers ist **rechnerabhängig** 

#### **Zwei Operatoren: \* und &**

- **\***-Operator:
	- mit Datentyp: Erzeugung eines Zeigers **double \*pUmsatz;**
	- mit Variable: Inhalt des Ortes, an den Zeiger zeigt **\*pUmsatz = 10.24;**
- **&**-Operator:

ermittelt Adresse des Datenobjektes **pUmsatz = &Umsatz;**

## **Wie interpretiert man Datendefinition richtig?**

Man lese **von rechts nach links**!

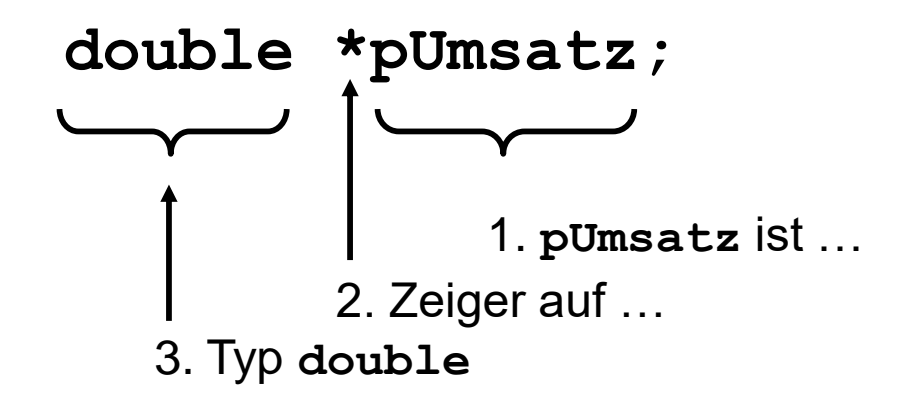

**Kapitel 4**

#### **Initialisierung**

Sei bereits **double Umsatz;** vorhanden:

**double \*pUmsatz = &Umsatz;**

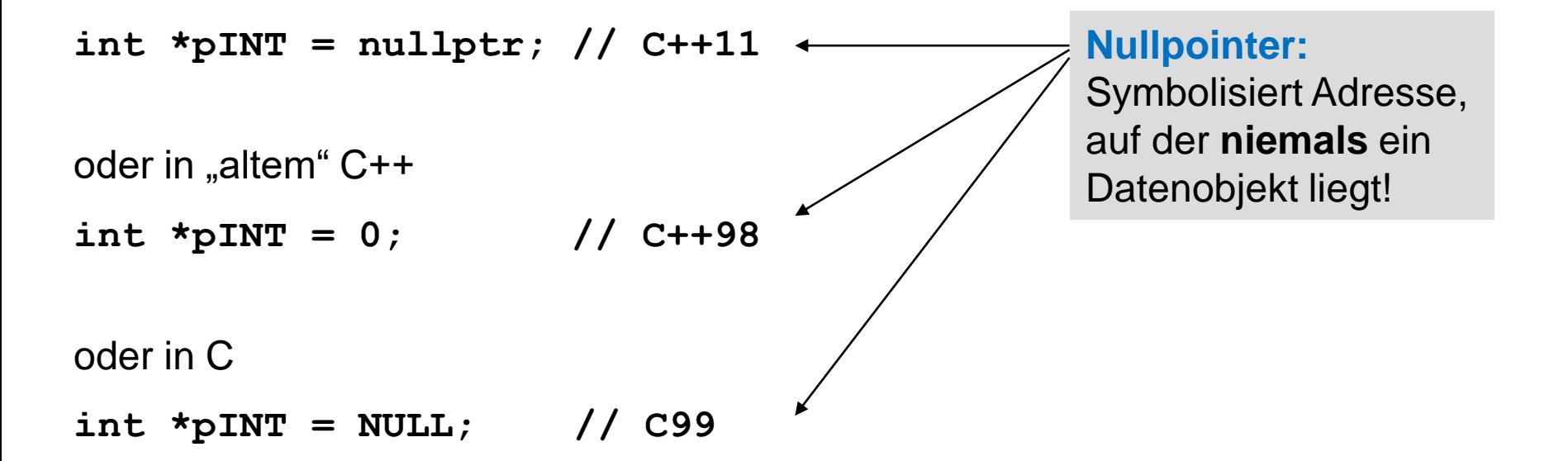

Verwendung Nullzeiger: Zeiger zeigt auf Nichts, er ist "leer".

#### **Beispiele:**

```
double a = 4.0, b = 5.0, c;
c = a + b;
double *pa = &a,
*pb = &b,
*pc = &c;
*_{\text{pc}} = *_{\text{pa}} + *_{\text{pb}};
```
double x **=** 10.**;** double y **= \*&**x**;**

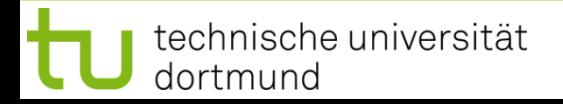

## **Typischer Fehler:**

```
double *widerstand;
*widerstand = 120.5;
```
Dem Zeiger wurde **keine Adresse** zugewiesen!

Er zeigt also "irgendwohin":

a) Falls in geschützten Speicher, dann **Abbruch** wg. Speicherschutzverletzung

b) Falls in nicht geschützten Speicher, dann **Veränderung anderer Daten**! **Folge**: Seltsames Programmverhalten, schwer zu diagnostizierender Fehler **Unterscheidung**

**Zeiger auf konstante Daten** 

```
char const *text = "Hallo";
```

```
von rechts nach links gelesen:
"text ist ein Zeiger auf constante(s) char"
```
→ Zeichenkettenketten-Literale (hier: "Hallo") liegen in einem Speicherbereich, auf den das Programm nicht verändernd zugreifen kann!

text

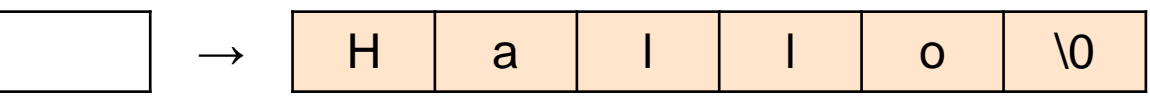

## ● **konstante Zeiger**

double **\*** const cpUmsatz **= &**Umsatz**;**

v.r.n.l.: cpUmsatz ist constanter Zeiger auf Datentyp double

Schlüsselwort **const** gibt an, dass Werte nicht verändert werden können.

Zwei Schreibweisen:

const int  $a = 1$ ; **identisch zu** int const  $a = 1$ ;

- $\rightarrow$  konstanter Integer
- → da Konstanten kein Wert zuweisbar, **Wertbelegung bei Initialisierung**

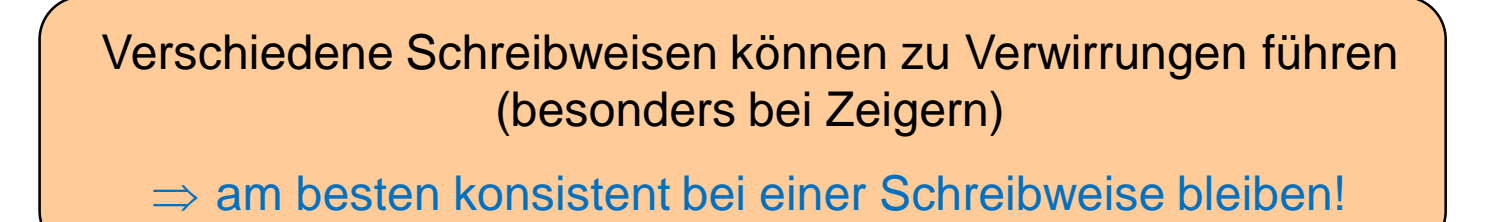

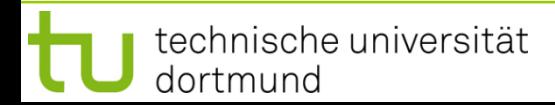

## **Fragen:**

- 1. Was ist konstant?
- 2. Wo kommt das Schlüsselwort **const** hin?

char **\***s1**;** // Zeiger auf char char const **\***s2**;** // Zeiger auf konstante(s) char char **\***const s3**;** // konstanter Zeiger auf char char const **\***const s4**;** // konst. Zeiger auf konstante(s) char

# **Sinnvolle Konvention / Schreibweise:**

Konstant ist, was **vor** dem Schlüsselwort **const** steht!

⇒ Interpretation der Datendefinition / Initialisierung von rechts nach links

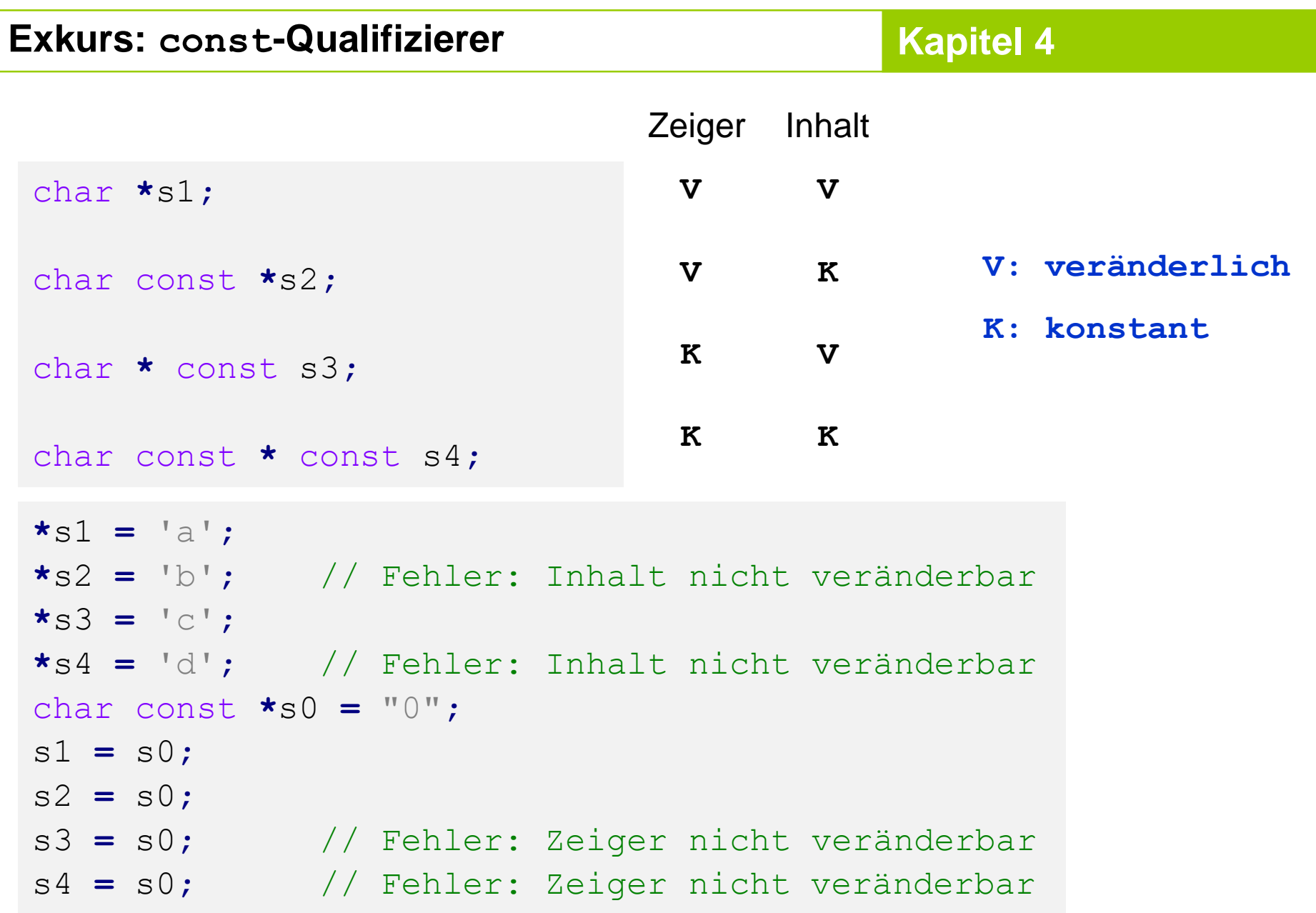

technische universität<br>dortmund

#### **Unterscheidung**

● **Veränderliche Zeiger**

```
double x = 2.0, y = 3.0, z = 7.0, s = 0.0, *ptr;
double x = 2.0, y = 3.0, z = 7.0, s = 0.0,
*ptr;
ptr = &x;
ptr = &x;
s += *ptr;
s += *ptr;
ptr = &y;
ptr = &y;
s += *ptr;
s += *ptr;
ptr = &z;
ptr = &z;
s += *ptr;
s += *ptr;
```
**ptr** nimmt nacheinander verschiedene Werte (Adressen) an, **s** hat am Ende den Wert 12.0

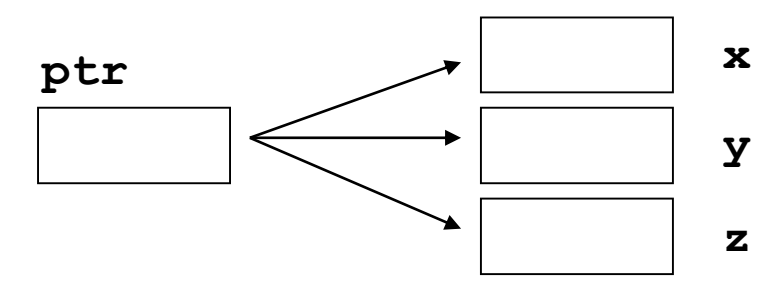

## **Zeigerarithmetik**

Sei **T** ein beliebiger Datentyp in der Datendefinition **T \*ptr;** und **ptr** ein Zeiger auf ein Feldelement eines Arrays von Typ **T**

```
z.B.:
      int a[] = { 100, 110, 120, 130 }, *ptr;
      ptr = &a[0];
```
Dann bedeutet:

 $ptr = ptr + 1;$  oder  $+ptr;$ dass der Zeiger **ptr** nun auf das **nächste** Feldelement zeigt. *analog:*  $ptr = ptr - 1;$  oder  $--ptr;$ 

Zeiger **ptr** zeigt dann auf das **vorherige** Feldelement.

## **Zeigerarithmetik**

# **Achtung:**

T val**;** T **\***ptr **= &**val**;** ptr **=** ptr **+** 2**;**

In der letzten Zeile werden **nicht** 2 Bytes zu **ptr** hinzugezählt, sondern **2 mal die Speichergröße des Typs T**.

Das wird auch dann durchgeführt, wenn **ptr** nicht auf Array zeigt.

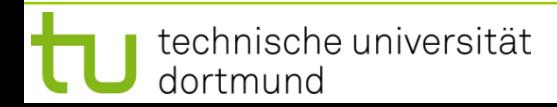

#### **Zeigerarithmetik: Beispiel**

```
int a[] = { 100, 110, 120, 130 }, *pa, sum = 0;
pa = &a[0];
sum += *pa + *(pa + 1) + *(pa + 2) + *(pa + 3);
```

```
struct KundeT {
  double umsatz;
  float skonto;
};
KundeT Kunde[5], *pKunde;
pKunde = &Kunde[0];
int i = 3;
*pKunde = *(pKunde + i);
                                Größe des Datentyps KundeT:
                                8 + 4 = 12 Byte
                                Sei pKunde == 10000
                                Dann(pKunde + i) == 10036
```
#### **Zeigerarithmetik**

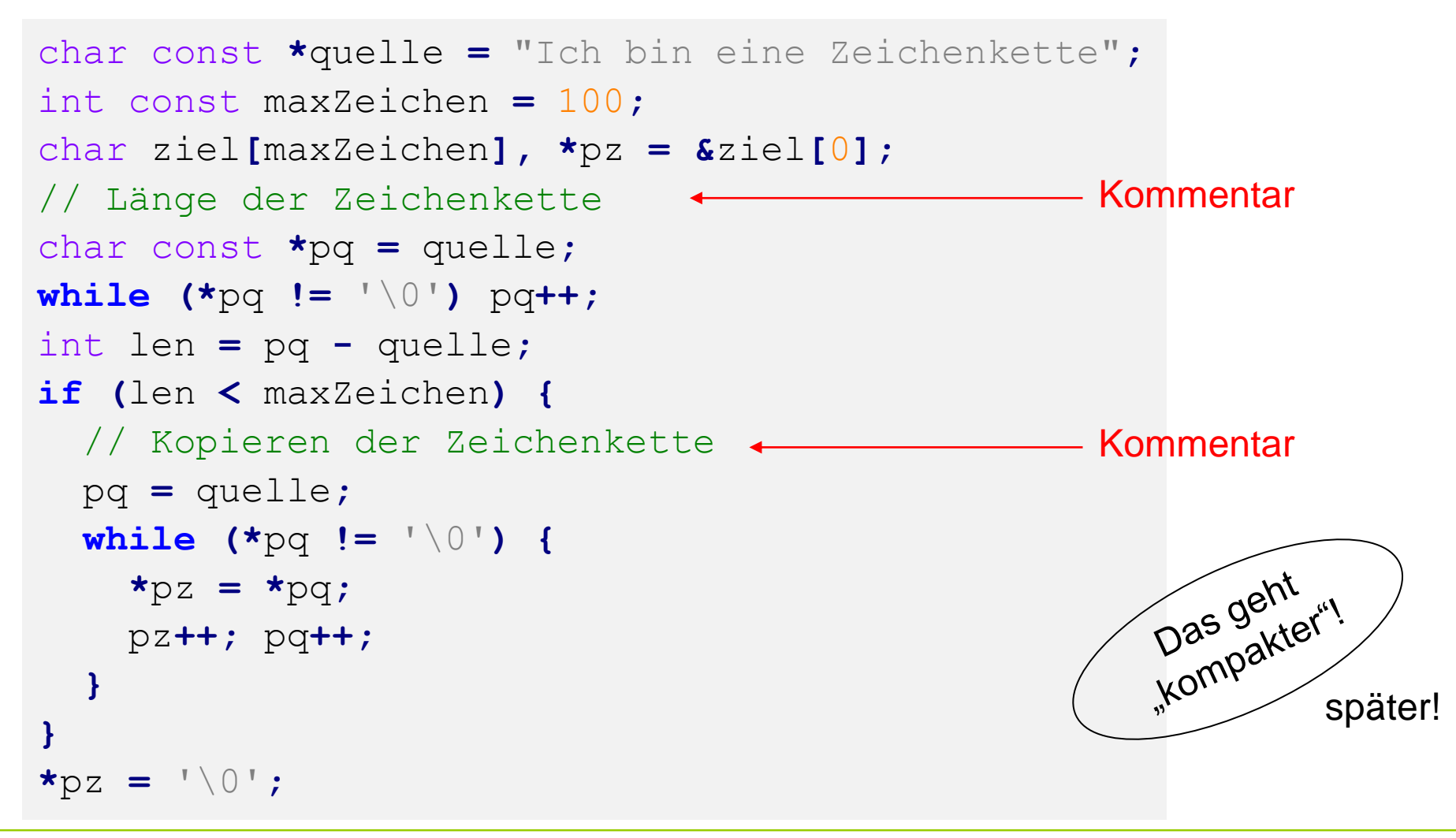

technische universität dortmund

#### **Zeiger auf Datenverbund (struct)**

```
struct punktT { int x, y; };
punktT punkt[1000];
punktT *ptr = punkt;
```
punkt**[**0**].**x **=** 10**;** punkt**[**2**].**x **=** 20**;** punkt**[**k**].**x **=** 100**;**

$$
\Leftrightarrow
$$

ptr**->**x **=** 10**;**  $(\text{ptr} + 2) - \text{ } > x = 20;$  $(\text{ptr} + \text{k}) - \text{X} = 100;$ 

#### **(\*ptr).x** ist identisch zu **ptr->x**

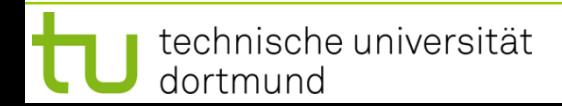

# **Zeiger**

**Kapitel 4**

## **Aufgabe:**

Lese zwei Vektoren reeller Zahlen der Länge n ein.

$$
a = (a_1, \ldots, a_n) \qquad b = (b_1, \ldots, b_n)'
$$

Berechne das Skalarprodukt …

$$
\sum_{i=1}^{n} a_i \cdot b_i
$$

 $\sim$ 

… und gebe den Wert auf dem Bildschirm aus!

# **Lösungsansatz:**

Vektoren als Arrays von Typ **double**.

n darf höchstens gleich der Arraygröße sein! Testen und ggf. erneute Eingabe!

```
#include <iostream>
using namespace std;
int main() {
  unsigned int const nmax = 100;
  unsigned int i, n;
  double a[nmax], b[nmax];
  // Dimension n einlesen und überprüfen
  do {
    cout << "Dimension ( n < " << nmax << " ): ";
    cin >> n;
  } while (n < 1 || n > nmax);
(Fortsetzung folgt …) Datendefinition double a[nmax] OK, 
                                   weil nmax eine Konstante ist!
```
Ohne **const**: Fehlermeldung! z.B. "Konstanter Ausdruck erwartet"

Der aktuelle GNU-C++- Compiler erlaubt Folgendes:

```
#include <iostream>
int main() {
  int n;
  std::cin >> n;
  double a[n];
  a[0] = 3.14;
  return 0;
}
```
**Aber:** Der Microsoft-C++-Compiler (VS 2003) meldet einen Fehler.

Variable Arraygrenzen sind nicht Bestandteil des C++-Standards!

Verwendung von Compiler-spezifischen Spracherweiterungen führt zu Code, der **nicht portabel** ist! (3)

Das ist nicht wünschenswert!

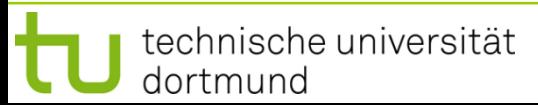

```
#include <iostream>
int main() {
  int n;
  std::cin >> n;
  double a[n];
  a[0] = 3.14;
  return 0;
}
```
**Also:** Bei Softwareentwicklung nur Sprachelemente des C++-Standards verwenden.

Bei GNU-Compiler: Option **-pedantic**

**https://www.iso.org/standard/68564.html** C++-Standard **ISO/IEC 14882:2017** z.B. als PDF-Datei erhältlich für 198 CHF

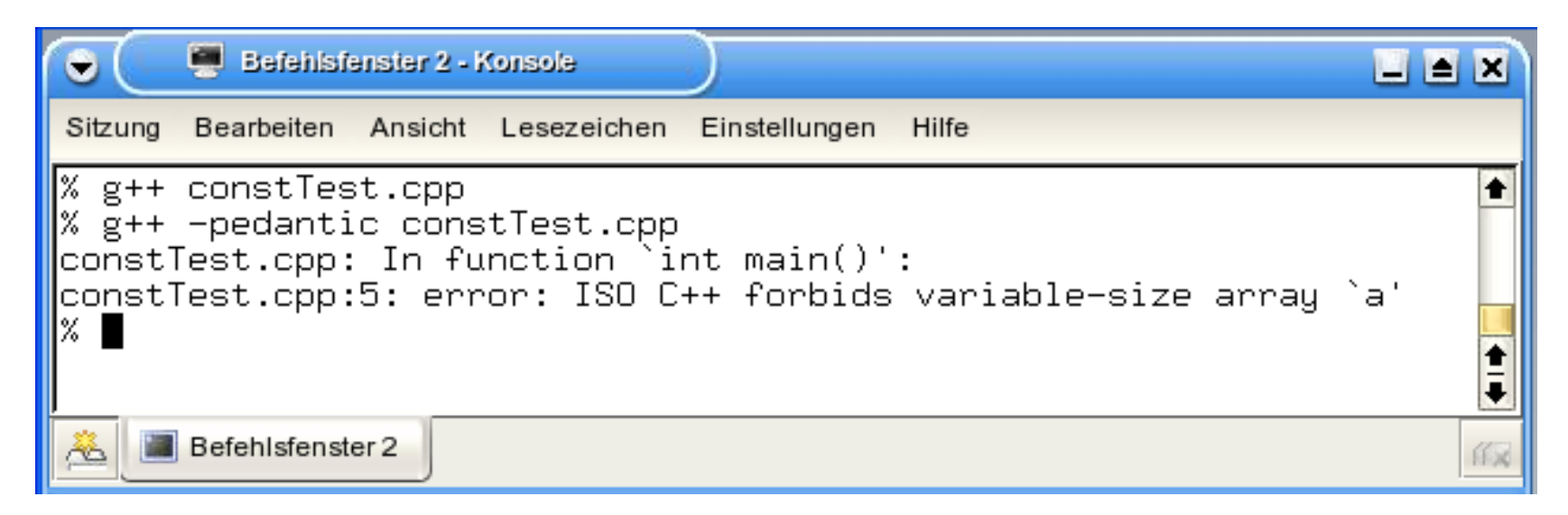

# **Zeiger**

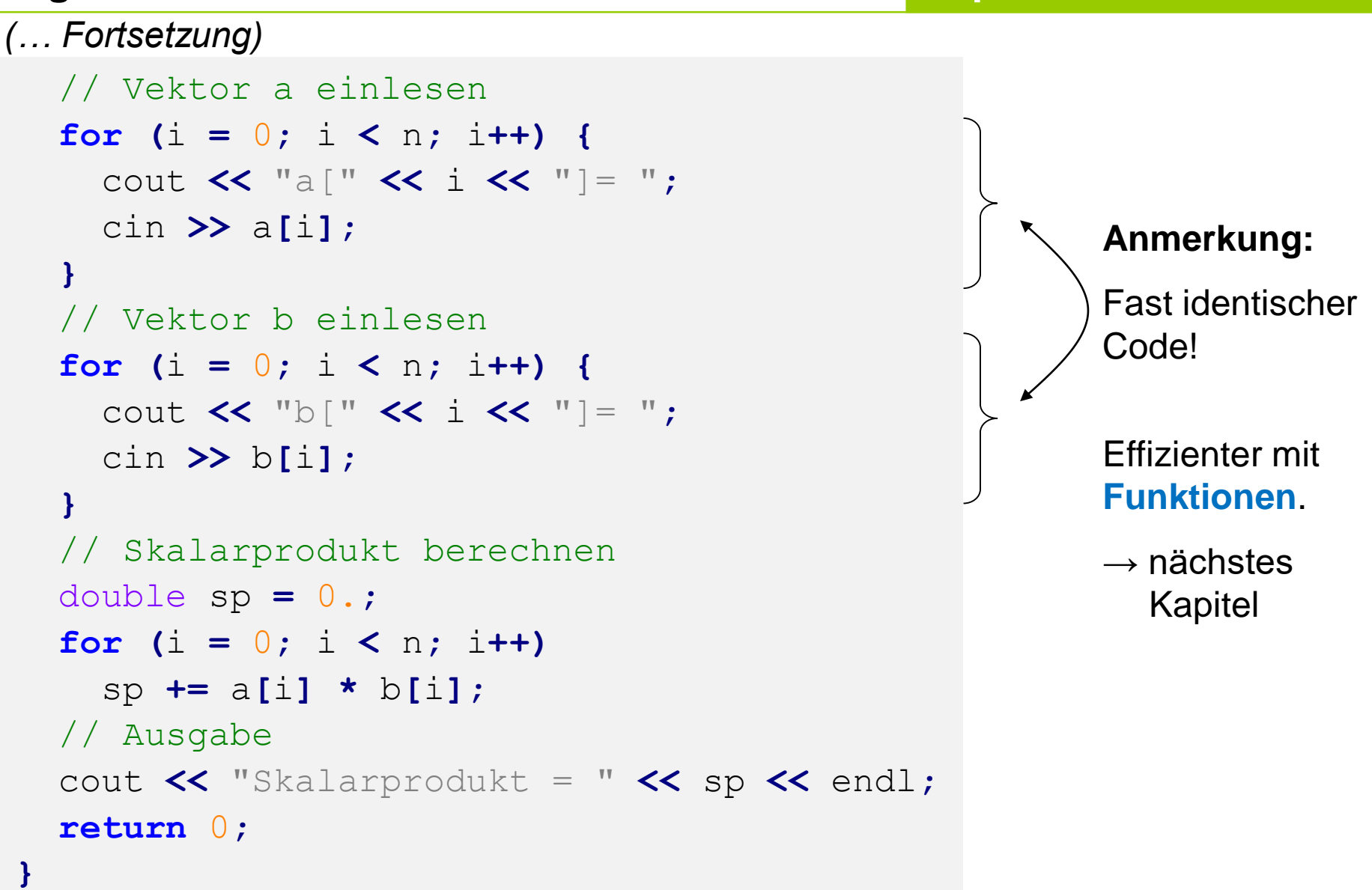

**Kapitel 4**

Unbefriedigend bei der Implementierung:

**Maximale festgelegte Größe** des Vektors

 $\rightarrow$  Liegt an der unterliegenden Datenstruktur Array:

Array ist **statisch**, d.h. die Größe wird zur Übersetzungszeit festgelegt und ist **während der Laufzeit** des Programms **nicht veränderbar**.

Schön wären **dynamische** Datenstrukturen, d.h. die Größe wird zur Übersetzungszeit nicht festgelegt und ist während der Laufzeit des Programms **veränderbar**.

Das geht mit **dynamischem Speicher** in Verbindung mit **Zeigern**!

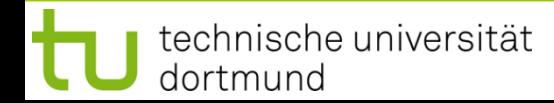

# **Exkurs: Dynamischer Speicher**

Erzeugen und Löschen eines Objekts zur Laufzeit:

- 1. Operator **new** erzeugt Objekt
- 2. Operator **delete** löscht zuvor erzeugtes Objekt

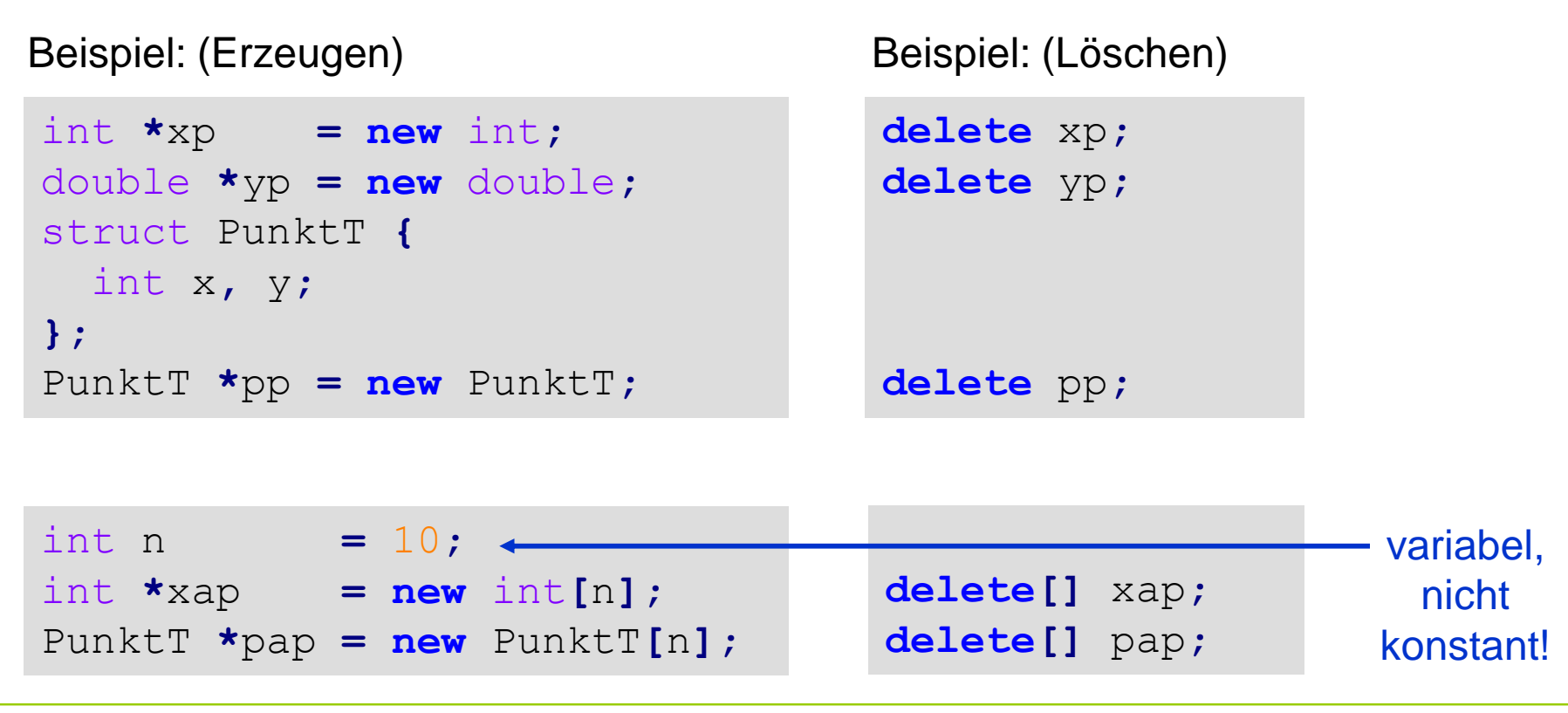

H. Schirmeier: Einführung in die Programmierung ▪ WS 2019/20

**Kapitel 4**

Datentyp **\***Variable = **new** Datentyp**[**Anzahl**]**; (Erzeugen) **delete[]** Variable; (Löschen)

## **Achtung:**

Dynamisch erzeugte Objekte **müssen auch wieder gelöscht werden**, es gibt in C++ keine automatische Speicherbereinigung.

# Programm und statischer Speicher Heap Stack **wächst nach** "unten" wächst nach "oben" wenn Heapgrenze auf Stackgrenze stößt: **Out of Memory Error**  $\bigcup$ Stack bereinigt sich selbst, für Heap ist Programmierer verantwortlich!

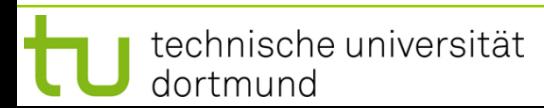

**Kapitel 4**

#### 31

# **Exkurs: Dynamischer Speicher**

Wo wird Speicher angelegt?

im **Freispeicher** alias **Heap** alias **dynamischen Speicher**

#### Zurück zur **Beispielaufgabe:**

```
unsigned int i, n;
double *a, *b;
do {
  cout << "Dimension: ";
  cin >> n;
} while (n < 1);
a = new double[n];
b = new double[n];unsigned int const nmax = 100;
unsigned int i, n;
double a[nmax], b[nmax];
// Dimension n einlesen und überprüfen
do {
  cout << "Dimension ( n < " << nmax << " ): ";
  cin >> n;
} while (n < 1 || n > nmax);
```

```
vorher:
```
statischer Speicher

**nachher:**

dynamischer Speicher

# **Zeiger**

# **Nicht vergessen:**

Am Ende angeforderten dynamische Speicher wieder freigeben!

```
delete[] a;
 delete[] b;
 return 0;
}
```
# **Sonst "Speicherleck":**

Wenn ein Programm wiederholt Speicher anfordert, aber nicht mehr benötigten nicht freigibt, konsumiert es **immer mehr und mehr Speicher**, bis das Betriebssystem keinen mehr zur Verfügung stellen kann.

 $\Rightarrow$  Programm terminiert anormal mit Fehlermeldung!

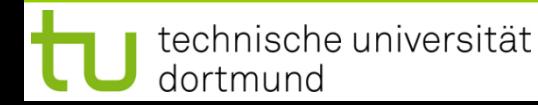

#### **Beispiel** für **programmierten Absturz**:

```
#include <iostream>
using namespace std;
int main() {
  unsigned int const size = 100 * 1024;
  unsigned short k = 0;
  while (++k < 5000) {
    double* ptr = new double[size];
    cout \ll k \ll endl;
    // delete[] ptr;
  }
  return 0;
}
```
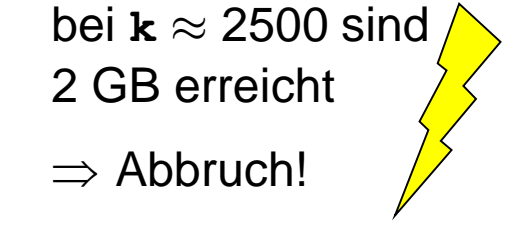

**Projekt:** Matrix mit dynamischem Speicher (Größe zur Laufzeit festgelegt)

## Vorüberlegungen:

Speicher im Rechner ist **linear**!

 $\Rightarrow$  Rechteckige / flächige Struktur der Matrix linearisieren!

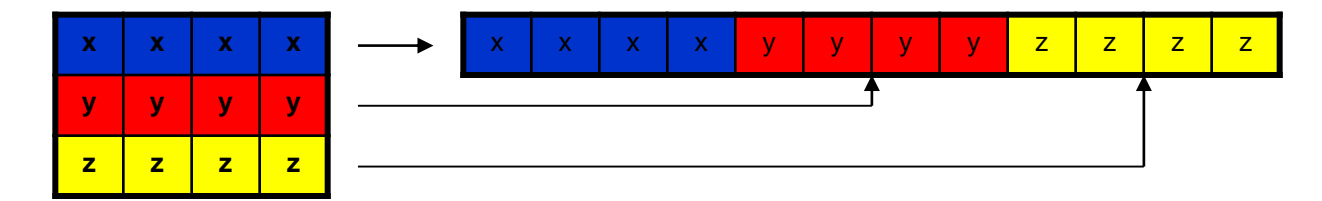

n Zeilen, m Spalten  $\Rightarrow$  n x m Speicherplätze!

# **Zeiger**

**Kapitel 4**

# **Projekt:** Matrix mit dynamischem Speicher (Größe zur Laufzeit festgelegt)

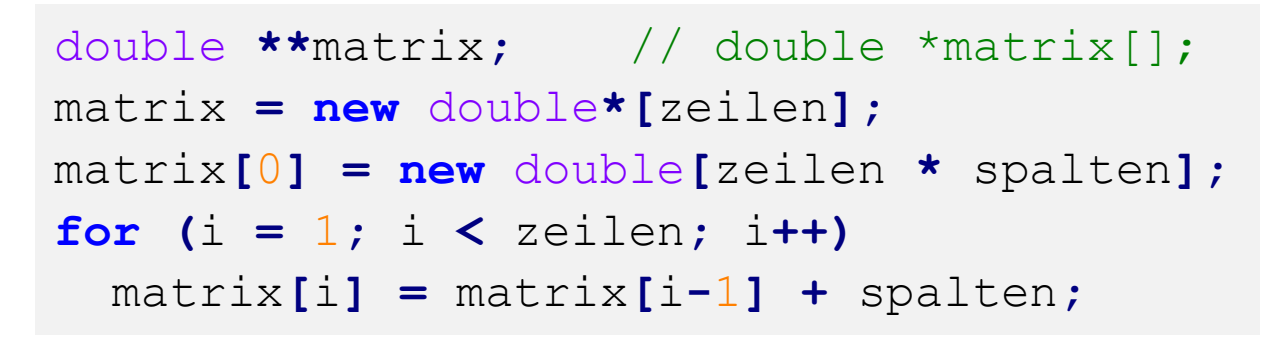

Zugriff wie beim zweidimensionalen statischen Array:

**matrix[2][3] = 2.3;**

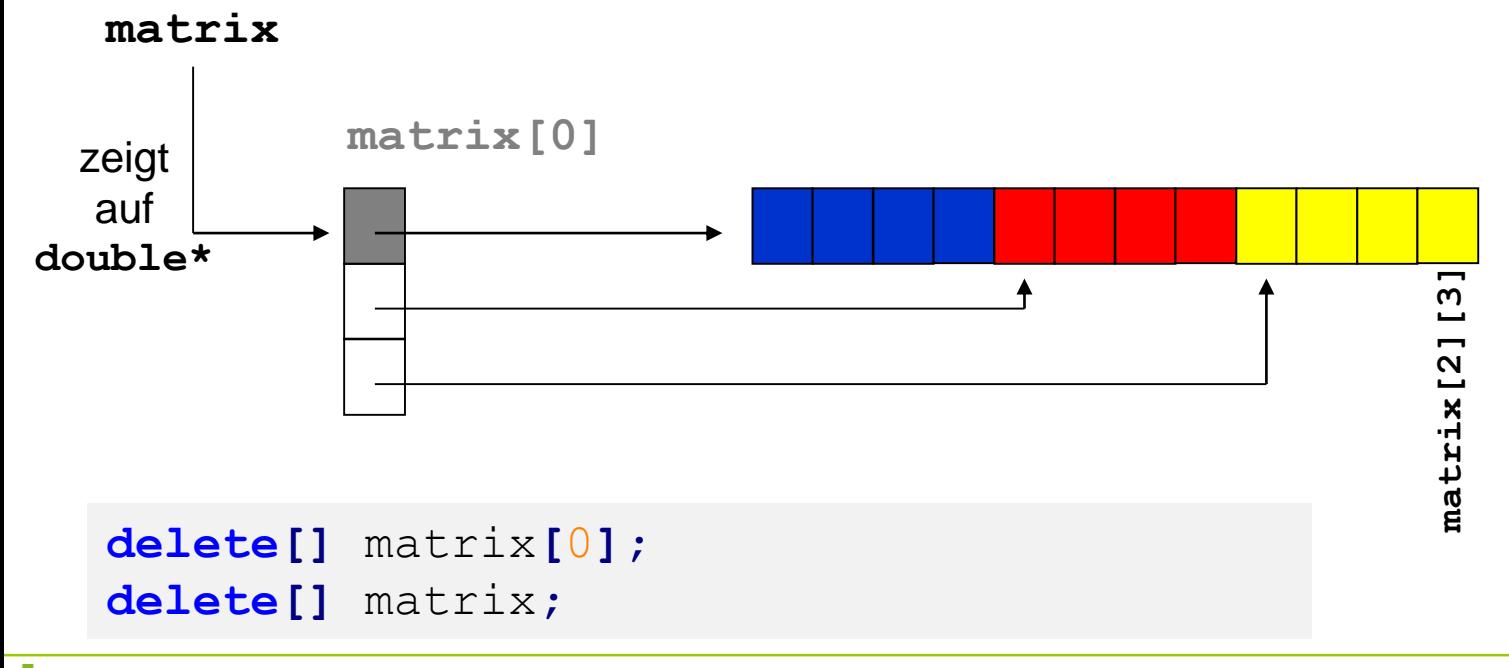

technische universität dortmund

# **Zeiger**

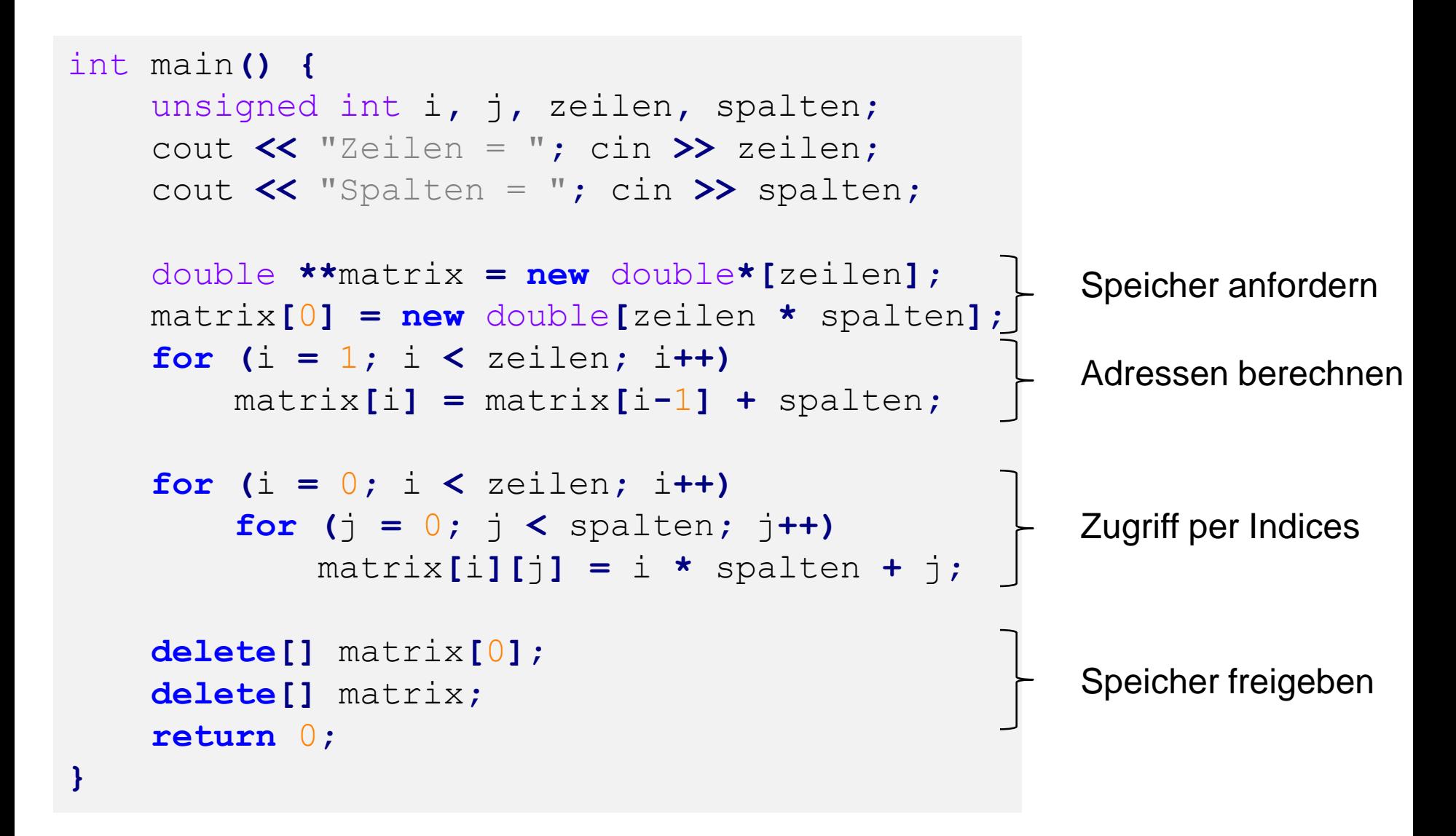